# **roleta da pixbet**

- 1. roleta da pixbet
- 2. roleta da pixbet :evolvecasino
- 3. roleta da pixbet :luva bet reclamações

# **roleta da pixbet**

#### Resumo:

**roleta da pixbet : Inscreva-se em mka.arq.br e experimente a emoção das apostas online com um bônus exclusivo!** 

contente:

A casa de apostas com o saque mais rápido do mundo, aposte, ganhe e receba em roleta da pixbet minutos por PIX. 7 Rápido e fácil. Aposte em roleta da pixbet várias modalidades. Palpite Grátis·Blog·Fale conosco

16 de set. de 2024·Aposta presidencial. Na plataforma sobre eleições aberta 7 pelo Pixbet, o usuário poderá apostar em roleta da pixbet quem será o próximo presidente do Brasil.

25 de mar. de 2024·O São 7 José Basketball recebe o São Paulo neste sábado, 30, às 17h, no ginásio Linneu de Moura, pela 7 última rodada da segunda fase do ...

23 de mar. de 2024·Pode soltar o grito! O Santa Cruz sagrou-se campeão da 7 Série A-2 do Campeona to Sergipano Sub-20 nesta quarta-feira ao vencer o Carmópolis ...

Quem é o dono da Pixbet?

Ernildo Júnior

Fundada na Paraíba pelo empresário Ernildo Júnior, há mais de dez anos, a et é uma das maiores casas de apostas do

## **roleta da pixbet :evolvecasino**

Anica forma de garantir a aposta grátis da Pixbet é ápostar no placar exato. Para fazer isso, você precisará seguira algumas dicas e estratégias para maximizar suas chances

Dica 1: Conheça como regras da apósta

Antes de começar a apostar, é importante que você entre como regras da apostas. No caso do Pixbet e você precisará aparecer no placar exato para jogo Para ganhar Isso significando quem o precede antes ou resultado saída marito del jogo número por tempo

Dica 2: Faça roleta da pixbet pesquisa

aumentar suas chances de ganhar, é importante que você faça roleta da pixbet fachada sobre os times quem está disposto. Isto inclui o acompanhamento como ultimas partes dos tempos e pontos fortes do futuro; E as oportunidades para vocês serem capazes

# **O que é a melhor casa de apostas com bônus grátis?**

- Bet365: oferece R\$200 em roleta da pixbet apostas gratis.
- Betano: 100% de bônus até R\$300.
- Parimatch: oferece 100% de bônus até R\$500.
- Aposta Galera: oferece bônus até R\$200.
- Oferece 100% de bônus até R\$1200.
- Betmotion: oferece bônus até R\$150.
- 1xbet: oferece bônus até R\$1200.

### **Comparativo das casas de apostas com bônus grátis**

### **Casa de Apostos Bônus**

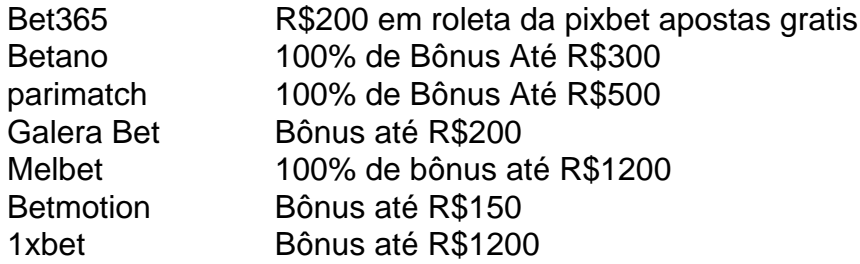

### **Como escolher um melhor casa de apostas com bônus grátis?**

- Verifique se a casa de apostas oferece bônus grátis.
- Verifique se a casa de apostas tem boas odds e variandade dos jogos.
- Verifique se a casa de apostas tem um bom sistema da fidelidade e programa do lealismo.
- Verifique se a casa de apostas tem uma boa reputação e é sempre.

### **Encerrado**

A escola da melhor casa de investimento com bônus grátis depende das suas necessidades e preferências. É importante ter uma ideia que é preciso saber como fazer a diferença entre as condições do Bónuse, o espírito em roleta da pixbet ação antes dos desafios à medida para chegar ao ponto certo no futuro próximo:

# **roleta da pixbet :luva bet reclamações**

Sean Burroughs, medalhista de ouro olímpico roleta da pixbet 2000, vencedor da Little League World Series e ex-campeão do primeiro round na 0 escolha para a Mlb morreu quinta feira (horário local), anunciou nesta sexta o Long Beach Small Liga. Ele tinha 43 0 anos! Burroughs morreu de uma parada cardíaca, roleta da pixbet mãe Debbie disse ao Southern California News Group por texto.

De acordo com Doug 0 Wittman, presidente da Liga de Long Beach Little League. Burroughs foi encontrado sem resposta ao lado do seu veículo no 0 complexo depois que deixou o filho para um jogo na quinta-feira (21)...

"Eu tive o privilégio de treinar com Sean nos 0 últimos dois anos", disse Wittman no Instagram, e Burroughs" sempre veio roleta da pixbet uma atitude divertida que as crianças foram atraída 0 para um rico conhecimento do beisebol. Que poderia tirar qualquer criança da rotina rebatida? Humildade vale a pena imitar: dizer 0 isso é perda enorme --um subestimo".

Burroughs ganhou dois títulos consecutivos da Little League World Series roleta da pixbet 1992 e 1993 por 0 Long Beach. Aos 12 anos, ele apareceu no "The Late Show with David Letterman" após o segundo campeonato Burrowes mais 0 tarde retornaria à equipe para treinar seu filho: Burroughs também ganhou uma medalha de ouro no beisebol com a equipe EUA 0 nos Jogos Olímpicos 2000 roleta da pixbet Sydney, Austrália. Depois que os Estados Unidos derrotaram fortemente favorecido Cuba na final foi o 0 primeiro olímpico medalhas para futebol americano nunca medalhista do programa

"Nós, no BR Baseball estamos de coração partido ao ouvir da 0 trágica morte do Sean", disse o diretor executivo e CEO Paul Seiler roleta da pixbet um comunicado. "Sean fazia parte das nossas 0 equipes mais amadas? ele representou nosso país dentro ou fora dos campos com uma forma primeira classe".

Com a nona escolha 0 geral do MLB Draft de 1998 pelos San Diego Padres, Burroughes jogaria sete temporada da Mlb com os padres; o 0 Tampa Bay Ray – então conhecido como Devilray -

Arizona Diamondback e Minnesota Twin.

"Nós lamentamos a morte do ex-base Sean 0 Burroughs, o terceiro membro da família Padre", disseram os padres na sexta feira X. Nossos pensamentos e orações estão com 0 roleta da pixbet familia durante este momento muito difícil."

Os Diamondbacks acrescentaram: "Os D Back lamentam a morte de Sean Burrough e oferecem 0 nossas condolências à roleta da pixbet família, amigos. O cantor era membro da equipe campeã do NL West 2011 que é amada 0 por seus companheiros roleta da pixbet conjunto com os treinadores dos times das equipes locais (coaches), funcionários nas instalações para o público 0 local". Descanse na paz dele."

Seu pai, Jeff Burroughs ganhou o prêmio de Jogador Mais Valioso da Liga Americana roleta da pixbet 1974 0 com os Texas Rangeres.

O prefeito Rex Richardson, de Long Beach (Califórnia), também expressou suas condolências através da conta nas redes 0 sociais do seu escritório.

"A comunidade de Long Beach lamenta a morte do Sean Burroughs, que era um herói local e 0 lenda no beisebol", disse o post."Sean foi campeão da Little League World Series Championship and Olympian : A Comunidade esportiva 0 sentirá roleta da pixbet perda nos próximos anos". Uma vigília à luz de velas para Burroughs está agendada no Stearns Champions Park roleta da pixbet 0 Long Beach na noite deste sábado.

Author: mka.arq.br Subject: roleta da pixbet Keywords: roleta da pixbet Update: 2024/7/13 8:06:04